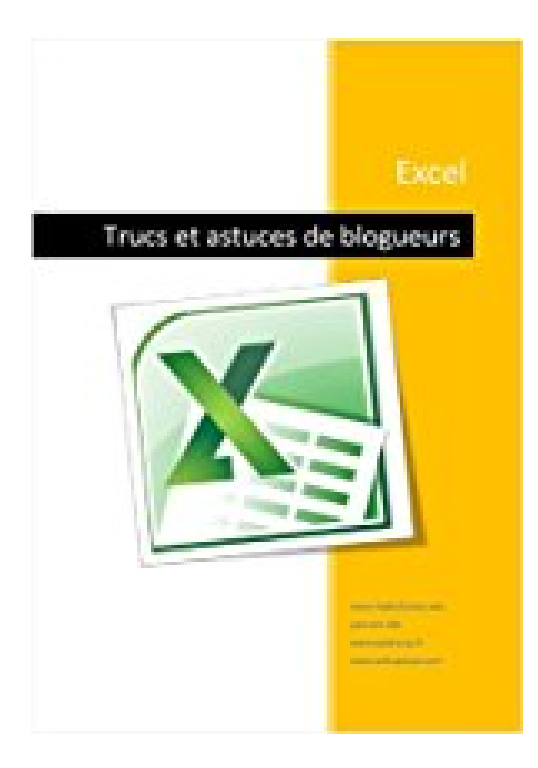

## **Excel - Trucs de blogueurs**

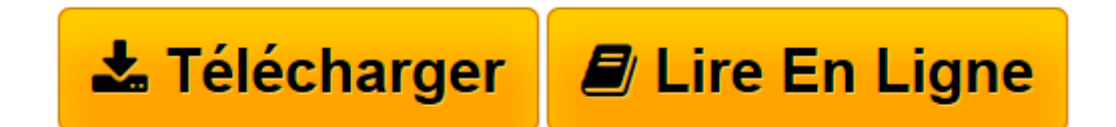

[Click here](http://bookspofr.club/fr/read.php?id=B00CRMJN8E&src=fbs) if your download doesn"t start automatically

## **Excel - Trucs de blogueurs**

Michel Martin

**Excel - Trucs de blogueurs** Michel Martin

**[Télécharger](http://bookspofr.club/fr/read.php?id=B00CRMJN8E&src=fbs)** [Excel - Trucs de blogueurs ...pdf](http://bookspofr.club/fr/read.php?id=B00CRMJN8E&src=fbs)

**[Lire en ligne](http://bookspofr.club/fr/read.php?id=B00CRMJN8E&src=fbs)** [Excel - Trucs de blogueurs ...pdf](http://bookspofr.club/fr/read.php?id=B00CRMJN8E&src=fbs)

Format: Ebook Kindle

Présentation de l'éditeur

Cet eBook gratuit rassemble de nombreux trucs et astuces de blogueurs francophones reconnus sur Excel.Au fil des pages, vous apprendrez à :manipuler des graphiques Sparkline ;Créer un tableau croisé dynamique ;définir des segments pour améliorer les tableaux croisés dynamiques ;personnaliser le Ruban ;réaliser un graphique à bulles ;convertir des unités ;identifier et corriger une référence circulaire ;faire des calculs sur les dates en tenant compte des jours ouvrés ;effectuer des mises en forme conditionnelles ;gérer les noms des cellules et des plages.Si les sujets traités et la façon de les aborder vous conviennent, vous pourrez accéder à beaucoup d'autres articles, directement depuis le eBook, en vous rendant sur les blogs de leurs auteurs.Bonne lecture !Présentation de l'éditeur

Cet eBook gratuit rassemble de nombreux trucs et astuces de blogueurs francophones reconnus sur Excel.Au fil des pages, vous apprendrez à :manipuler des graphiques Sparkline ;Créer un tableau croisé dynamique ;définir des segments pour améliorer les tableaux croisés dynamiques ;personnaliser le Ruban ;réaliser un graphique à bulles ;convertir des unités ;identifier et corriger une référence circulaire ;faire des calculs sur les dates en tenant compte des jours ouvrés ;effectuer des mises en forme conditionnelles ;gérer les noms des cellules et des plages.Si les sujets traités et la façon de les aborder vous conviennent, vous pourrez accéder à beaucoup d'autres articles, directement depuis le eBook, en vous rendant sur les blogs de leurs auteurs.Bonne lecture !

Download and Read Online Excel - Trucs de blogueurs Michel Martin #EBQ56U9F8XS

Lire Excel - Trucs de blogueurs par Michel Martin pour ebook en ligneExcel - Trucs de blogueurs par Michel Martin Téléchargement gratuit de PDF, livres audio, livres à lire, bons livres à lire, livres bon marché, bons livres, livres en ligne, livres en ligne, revues de livres epub, lecture de livres en ligne, livres à lire en ligne, bibliothèque en ligne, bons livres à lire, PDF Les meilleurs livres à lire, les meilleurs livres pour lire les livres Excel - Trucs de blogueurs par Michel Martin à lire en ligne.Online Excel - Trucs de blogueurs par Michel Martin ebook Téléchargement PDFExcel - Trucs de blogueurs par Michel Martin DocExcel - Trucs de blogueurs par Michel Martin MobipocketExcel - Trucs de blogueurs par Michel Martin EPub **EBQ56U9F8XSEBQ56U9F8XSEBQ56U9F8XS**